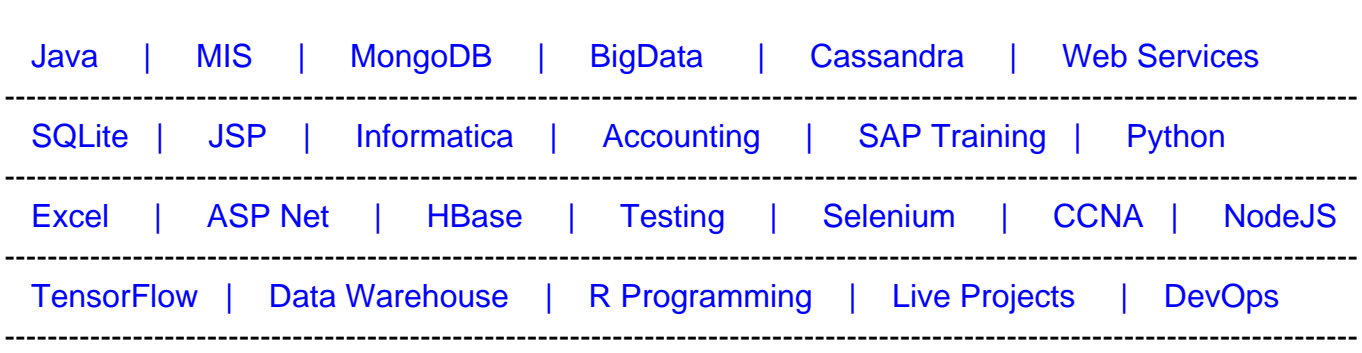

### [Guru99](http://www.guru99.com/?utm_source=careerguru99pdf&utm_medium=referral&utm_campaign=click) Provides [FREE ONLINE TUTORIAL o](http://www.guru99.com/?utm_source=careerguru99pdf&utm_medium=referral&utm_campaign=click)n Various courses like

# **[Top 17 Linked List Interview Questions & Answers](https://career.guru99.com/top-17-linked-list-interview-questions/?utm_source=careerguru99pdf&utm_medium=referral&utm_campaign=click)**

#### **1) Mention what is Linked lists?**

A linked list is a data structure that can store a collection of items. In other words, linked lists can be utilized to store several objects of the same type. Each unit or element of the list is referred as a node. Each node has its own data and the address of the next node. It is like a chain. Linked Lists are used to create graph and trees.

#### **2) What type of memory allocation is referred for Linked lists?**

Dynamic memory allocation is referred for Linked lists.

#### **3) Mention what is traversal in linked lists?**

Term Traversal is used to refer the operation of processing each element in the list.

#### **4) Describe what is Node in link list? And name the types of Linked Lists?**

Together (data + link) is referred as the Node.

Types of Linked Lists are,

- Singly Linked List
- Doubly Linked List
- Multiply Linked List
- Circular Linked List

#### **5) Mention what is Singly Linked list?**

Singly Linked list are a type of data structure. In a singly linked list, each node in the list stores the contents of the node and a reference or pointer to the next node in the list. It does not store any reference or pointer to the previous node.

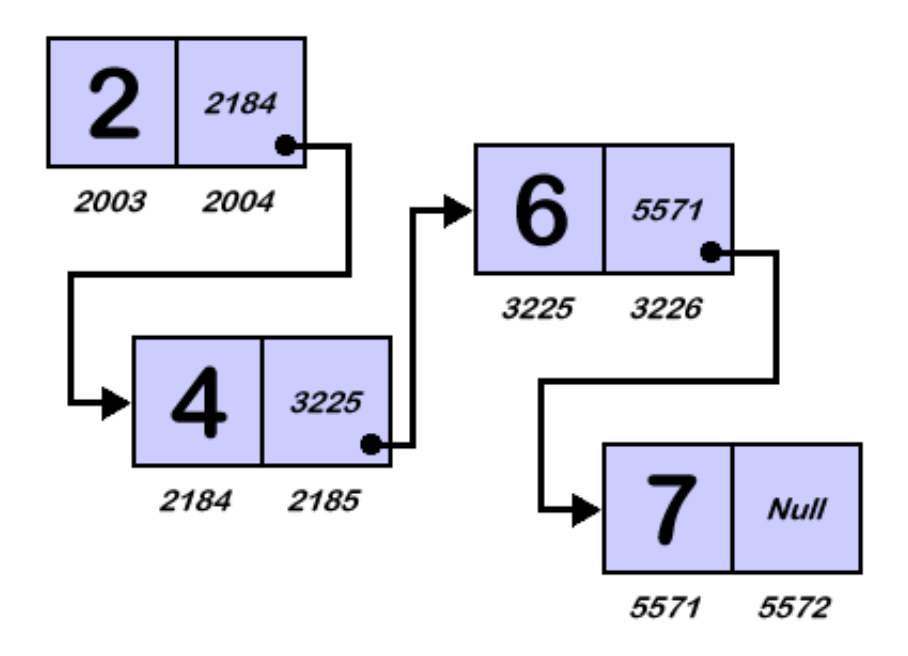

# **6) Mention what is the difference between Linear Array and Linked List?**

The difference between Linear Array and Linked List are shown below,

## **Linear Array Linked List**

- Deletion and Insertions are difficult.
- For insertion and deletion, it needs movements
- 
- 
- It cannot be reduced or extended according to requirements
- To avail each element same amount of time is required.
- In consecutive memory locations elements are stored.
- We can reach there directly if we have to go to a particular element

- Deletion and Insertions can be done easily.
- For insertion and deletion, it does not require movement of nodes
- In it space is wasted In it space is not wasted
- It is expensive **It is not expensive** 
	- It can be reduced or extended according to requirements
	- To avail each element different amount of time is required.
	- Elements may or may not be stored in consecutive memory locations
	- To reach a particular node, you need to go through all those nodes that come before that node.

#### **7) Mention what are the applications of Linked Lists?**

Applications of Linked Lists are,

- Linked lists are used to implement queues, stacks, graphs, etc.
- In Linked Lists you don't need to know the size in advance.
- Linked lists let you insert elements at the beginning and end of the list.

#### **8) What does the dummy header in linked list contain?**

In linked list, the dummy header contains the first record of the actual data

#### **9) Mention the steps to insert data at the starting of a singly linked list?**

Steps to insert data at the starting of a singly linked list include,

- Create a new node
- Insert new node by allocating the head pointer to the new node next pointer
- Updating the head pointer to the point the new node.

#### [crayon-5f2da09aafb5e692450869/]

#### **10) Mention what is the difference between singly and doubly linked lists?**

A doubly linked list nodes contain three fields:

- An integer value and
- Two links to other nodes
- one to point to the previous node and
- other to point to the next node.

Whereas a singly linked list contains points only to the next node.

#### **11) Mention what are the applications that use Linked lists?**

Both queues and stacks are often implemented using linked lists. Other applications are list, binary tree, skip, unrolled linked list, hash table, etc.

#### **12) Explain how to add an item to the beginning of the list?**

To add an item to the beginning of the list, you have to do the following:

- Create a new item and set its value
- Link the new item to point to the head of the list
- Set the head of the list to be our new item

If you are using a function to do this operation, you need to alter the head variable. To do this,

you must pass a pointer to the pointer variable (a double pointer). so you will be able to modify the pointer itself.

### **13) Mention what is the biggest advantage of linked lists?**

The biggest benefit of linked lists is that you do not specify a fixed size for your list. The more elements you add to the chain, the bigger the chain gets.

#### **14) Mention how to delete first node from singly linked list?**

To delete first node from singly linked list

- Store Current Start in Another Temporary Pointer
- Move Start Pointer One position Ahead
- Delete temp i.e Previous Starting Node as we have Updated Version of Start Pointer

#### **15) Mention how to display Singly Linked List from First to Last?**

To display Singly Linked List from First to Last,

- Create a linked list using create().
- You cannot change the address stored inside global variable "start" therefore you have to declare one temporary variable -"temp" of type node
- To traverse from start to end, you should allot address of Starting node in Pointer variable i.e temp.

[crayon-5f2da09aafb65076210182/]

If the temp is NULL then you can say that last node is reached.

[crayon-5f2da09aafb66483022812/]

#### **16) Mention how to insert a new node in linked list where free node will be available?**

To insert a new node in linked list the free node will be available in Avail list.

#### **17) Mention for which header list, you will found the last node contains the null pointer?**

For grounded header list you will found the last node contains the null pointer.